# Release Notes

# **LCOS LX** 6.12 Rel

# Inhaltsübersicht

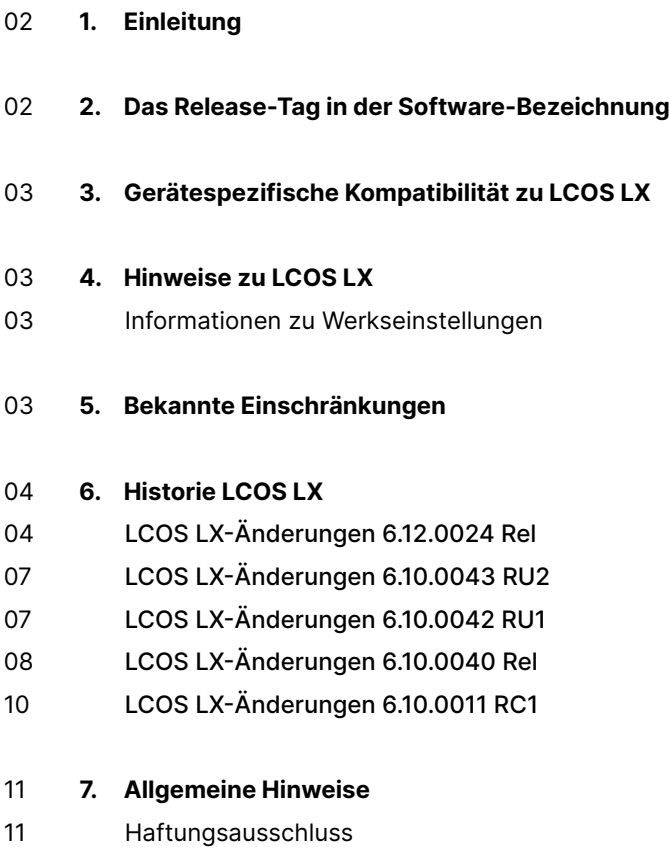

11 Sichern der aktuellen Konfiguration

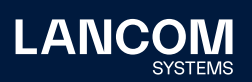

# <span id="page-1-0"></span>1. Einleitung

Alle Mitglieder der LANCOM Betriebssystem-Familie – LCOS, LCOS SX, LCOS LX und LCOS FX – sind die vertrauenswürdige Grundlage für das gesamte LANCOM Produktportfolio. Im Rahmen der von den Produkten vorgegebenen Hardware ist die jeweils aktuelle Firmware-Version für alle LANCOM Produkte verfügbar und wird von LANCOM Systems kostenlos zum Download angeboten.

Dieses Dokument beschreibt die Neuerungen der LCOS LX Software Release 6.12 Rel.

**Beachten Sie vor der Durchführung des Firmware-Update unbedingt die Hinweise im Kapitel 7 ["Allgemeine](#page-11-0) Hinweise" dieses Dokumentes.**

**Aktuelle Support-Hinweise und sowie Informationen über bekannte Einschränkungen** zur aktuellen LCOS LX-Version finden Sie im Support-Bereich unserer Webseite [www.lancom-systems.de/service-support/soforthilfe/](https://www.lancom-systems.de/service-support/soforthilfe/aktuelle-support-hinweise) [aktuelle-support-hinweise](https://www.lancom-systems.de/service-support/soforthilfe/aktuelle-support-hinweise)

# 2. Das Release-Tag in der Software-Bezeichnung

#### **Release Candidate (RC)**

Ein Release Candidate ist umfangreich von LANCOM getestet und enthält neue Betriebssystem-Features. Er dient als Praxistest und wird deshalb für den Einsatz in Produktivumgebungen nicht empfohlen.

#### **Release-Version (Rel)**

Das Release ist umfangreich geprüft und in der Praxis erfolgreich getestet. Es enthält neue Features und Verbesserungen bisheriger LANCOM Betriebssystem-Versionen. Wird für den Einsatz in Produktivumgebungen empfohlen.

#### **Release Update (RU)**

Dient zur nachträglichen Weiterentwicklung einer initialen Release-Version und enthält Detailverbesserungen, Bug Fixes und kleinere Features.

#### **Security Update (SU)**

Enthält wichtige Security Fixes des jeweiligen LANCOM Betriebssystem-Versionstandes und sichert Ihnen fortlaufend einen sehr hohen Sicherheitsstandard.

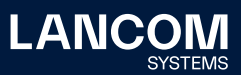

# <span id="page-2-0"></span>3. Gerätespezifische Kompatibilität zu LCOS LX

Grundsätzlich werden alle LANCOM Produkte über die gesamte Lebenszeit regelmäßig mit Major Releases bedient, welche neue Features und Bugfixes beinhalten. Auch für Geräte, die keine aktuelle LCOS LX-Version unterstützen, werden in regelmäßigen Abständen LCOS LX Release Updates inklusive Bugfixes und allgemeinen Verbesserungen bereitgestellt. Eine Übersicht über die aktuell unterstützte LCOS LX-Version für Ihr Gerät finden Sie unter [www.lancom.de/lifecycle.](http://www.lancom.de/lifecycle)

# 4. Hinweise zu LCOS LX

## **Informationen zu Werkseinstellungen**

Geräte, die mit LCOS LX ausgeliefert werden, kontaktieren automatisch die LANCOM Management Cloud (LMC). Diese Funktionalität ermöglicht eine Zero-Touch-Inbetriebnahme neuer Geräte. Falls die LMC nicht verwendet werden soll, kann diese Funktionalität im LANconfig jederzeit unter , Management > LMC' deaktiviert werden. Eine spätere Verwendung der LMC ist jederzeit wieder manuell aktivierbar.

# 5. Bekannte Einschränkungen

- → Lokale Konfigurationsänderungen werden nicht in die LMC übertragen.
- → Das Skripting des Gerätes aus der LMC wird aktuell noch nicht unterstützt, jedoch die Verwendung von Add-Ins.

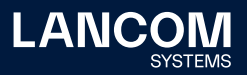

# <span id="page-3-0"></span>6. Historie LCOS LX

# **LCOS LX-Änderungen 6.12.0024 Rel**

#### **Neue Features**

- → Client-Modus für flexible Einbindung von Ethernet-fähigen Geräten in WLAN-Netze
- → Re-Design des Reiters , Systemkonfiguration' in der WEBconfig
- → Einstellbare Geschwindigkeit für die Ethernet-Ports
- → Signalisierung bei unzureichender PoE-Stromversorgung
- → Capture-Erweiterung (Wi-Fi Header kann optional mitgeschnitten werden)
- → WLC-Konfigurationserweiterungen

#### **Korrekturen / Anpassungen**

- → Der CAPWAP-Dienst in einem Access Point konnte ein von einem WLAN-Controller empfangenes , Update Request' mit leerem , WTP Name' nicht verarbeiten. Dies führte dazu, dass der Access Point nicht mehr verwaltet werden konnte.
- → Konnte der CAPWAP-Dienst eines Access Points die vom WLAN-Controller übermittelte Konfiguration nicht interpretieren (etwa aufgrund eines fehlerhaften Parameters), meldete der Access Point dies nicht an den WLAN-Controller. Dies führte dazu, dass der WLAN-Controller die Konfiguration bis zum Ablauf eines Timeouts immer wieder an den Access Point sendete. Der CAPWAP-Dienst sendet jetzt bei einem Fehler direkt eine Fehlermeldung an den WLAN-Controller.
- → Mit dem Konsolen-Befehl , startlmc' kann im LCOS ein Pairing mit der LMC unter Angabe der Seriennummer sowie des Cloud-Pin vorgenommen werden. Bei Ausführung des Befehls ,startlmc' in LCOS LX wurde fälschlicherweise zusätzlich noch ein Aktivierungscode aus der LMC angefordert.
- → Die Programmbibliothek , libcurl' wurde auf die Version 8.1.2 aktualisiert, um die Sicherheitslücken CVE-2023-27538, CVE-2023-27537, CVE-2023-27535 und CVE-2023-27536 zu beheben.
- → Die Paket-Capture-Funktion war für WDS-Schnittstellen nicht verfügbar.
- → Die Kanäle 149, 153, 157 und 161 waren auf eine Bandbreite von 20 MHz limitiert. In der Folge ließen sich diese Kanäle nicht zu einer 80 MHz-Bandbreite kombinieren.
- → Die Trace-Funktion für das automatische Firmware-Update erzeugte keine Ausgaben, da das Log-Level der Trace-Nachricht nicht ausgegeben wurde.

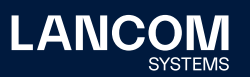

- → Beim Firmware-Update über die WEBconfig-Oberfläche erschien nach einiger Zeit eine Fehlermeldung zu einer Zeitüberscheitung, welche keine Bedeutung hatte.
- → Wenn in der WLAN-Konfiguration das Land USA eingestellt war und auf dem WLAN-1 der Kanal 13 für eine SSID eingestellt wurde, kam es zu einem unvermittelten Neustart des Access Point.
- → Es wurden folgende Fehler in der BLE-Schnittstelle behoben:
	- • die BLE-API lieferte fehlerhafte RSSID-Werte
	- • Access Points übertrugen nach einiger Zeit keine Daten mehr an BLE-Sensoren
	- • übertragene Payload-Daten wurden in einem nicht validen JSON-Format gesendet
- → In der WLAN-Netzwerkkonfiguration (SSID) konnte im Tabellen-Feld 'Maximalanzahl der Clients' nichts eingetragen werden, wenn der 6 GHz-Modus verwendet wurde.
- → Nach dem Ausführen des Konsolen-Befehls , beginscript' wurden bestimmte danach ausgeführte Befehle (etwa ,ping') mit der Meldung "Finished script successfully" oder "Finished script with error (invalid command)" quittiert.
- → In LCOS LX 6.10 wurden Beacons immer mit 6 MBit/s versendet, auch wenn die ,Beacon-Rate' auf einen anderen Wert gesetzt wurde.
- → Wurden in einem WLAN-Controller-Szenario sehr viele LEPS-U-Benutzer (mehrere hundert) vom WLAN-Controller an die Access Points übertragen, brach die Übertragung nach einiger Zeit ab, da der Access Point die Preshared-Keys berechnete und dies zu Verzögerungen führte. Weiterhin waren die Access Points anschließend nicht mehr im Netzwerk erreichbar. Die LEPS-Konfiguration wird jetzt erst vom WLAN-Controller an den Access Point übertragen und dann erst LEPS aktiviert, sodass die Berechnung der Preshared-Keys danach erfolgt.
- → Bei einem Scan auf dem 6 GHz-Band wurde die Kanalbandbreite in den Status-Tabellen , Status/WLAN/Environment-Scan-Results' und , Status/WLAN/ Competing-Networks' immer mit 20 MHz angezeigt.
- → In einem 802.1X-Szenario mit Verwendung von FT (Fast Transition) fehlten bei wiederholter Anmeldung eines WLAN-Clients per ,FT Initial Mobility Domain Association' an unterschiedlichen WLAN-Modulen eines Access Points PMK Cache-Einträge. Weiterhin war im Cache-Eintrag des WLAN-Moduls, an dem die erste Anmeldung erfolgte, die Zuordnung zwischen PMK und WLAN-Modul nicht korrekt. Dies führte dazu, dass der WLAN-Client gegebenenfalls vom AP bei einer darauf folgenden Fast Transition abgelehnt wurde und die Schlüsselaushandlung komplett neu durchlaufen musste.

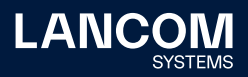

- → Verbesserungen im Bereich der dynamischen Zuweisung eines VLANs per RADIUS (Dynamic-VLAN):
	- Wenn ein WLAN-Client sich vom WLAN ab- und kurze Zeit danach wieder anmeldete, wurde dem WLAN-Client keine VLAN-ID zugewiesen.
	- Das erste Paket einer Session mit gesetztem ToS-Flag wurde ohne die konfigurierte VLAN-ID übertragen, sodass dieses Paket in das falsche Netzwerk gesendet wurde.
- → WLAN-Clients wurden nach Ablauf des RADIUS Session-Timeouts aus dem WLAN abgemeldet, statt wie im LCOS eine neue 802.1X-Authentifizierung durchzuführen.
- → Wird ein LANCOM LX-6400 / LX-6402 per PoE mit 802.3af mit Strom versorgt, arbeitet der Access Point mit eingeschränkter Funktionalität (Low Power Mode). Dabei wurde die Geschwindigkeit des Ethernet-Ports fest auf 1 GBit/s gesetzt. Dies führte dazu, dass der Access Point nicht an einem 100 MBit/s Switch verwendet werden konnte.

Im Low Power Mode ist für den Ethernet-Port jetzt Auto-Negotiation mit maximal 1 GBit/s aktiv.

- → Wurde in einem WLAN-Controller-Szenario mit WLC-Tunnel eine SSID per Zeitrahmen erneut aktiviert, konnte es vorkommen, dass WLAN-Clients über die Bridge mit lokalen Netzwerken kommunizierten, statt nur über den WI C-Tunnel.
- → Wurde für einen LEPS-MAC-Benutzer kein PSK hinterlegt, konnte diesem die eingetragene VLAN-ID nicht zugewiesen werden. Dies führte dazu, dass sich der Benutzer mit dem falschen Netzwerk verband.

#### **Bekannte Einschränkungen**

- → Werden im WLAN Client Mode mit 802.1X-Authentifizierung mehrere Änderungen im RADIUS-Client-Profil vorgenommen, übernimmt das Gerät diese nicht immer korrekt. Das Verhalten kann durch einen Neustart des Access Points behoben werden.
- → Wird eine Antenne mit einem Gewinn von mehr als 20 dBi verwendet, regelt der Access Point die Sendeleistung korrekt herunter. Allerdings werden im Konsolen-Pfad ,Status/WLAN/Radios' die Werte für ,Transmit-Power' und 'EIRP' nicht korrekt angezeigt.
- → Bei Verwendung von 802.1X zur Authentifizierung von WLAN-Clients wird der RADIUS-Server aus dem Management-Netzwerk heraus angesprochen. Wird das Management-VLAN geändert, erkennt der Access Point dies nicht und verwendet für die betroffenen SSIDs weiterhin das bisherige Management-VLAN, sodass keine Kommunikation mit dem RADIUS-Server möglich ist. Damit das neue Management-VLAN verwendet wird, müssen die SSIDs mit 802.1X-Authentifizierung deaktiviert und anschließend wieder aktiviert

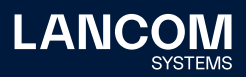

<span id="page-6-0"></span>werden.

# <span id="page-7-0"></span>**LCOS LX-Änderungen 6.10.0043 RU2**

#### **Korrekturen / Anpassungen**

- → Bei per LMC verwalteten Access Points wurde das WLAN nach einer WLAN-Konfigurationsänderung angehalten und anschließend neu initialisiert. Dies führte dazu, dass das WLAN für die Dauer der Neu-Initialisierung (max. 60 Sekunden) nicht verfügbar war.
- → Es konnte in Einzelfällen bei LANCOM Access Points der Typen LX-6200 und OW-602 vorkommen, dass die Kanallast in beiden Frequenzbändern dauerhaft auf 100 % anstieg. Dadurch konnten keine Beacons versendet werden und die SSID war für WLAN-Clients nicht sichtbar.
- → Es war nicht möglich, über den Menüpunkt 'RADIUS-Profile bearbeiten' die Verschlüsselungsprofile für WPA2-802.1X zu bearbeiten. Hier wurde statt der auswählbaren Daten ein leeres Fenster angezeigt. Weiterhin konnte auch der Zeitrahmen im Menü , WLAN-Konfiguration - SSID' nicht bearbeitet werden.
- → Es war nicht möglich, im WEBconfig eine LMC-Domäne einzutragen, die eine Zahl enthielt (z. B. lmc.test1.de).

# **LCOS LX-Änderungen 6.10.0042 RU1**

#### **Korrekturen / Anpassungen**

- → Beim initialen Rollout einer Konfiguration durch die LMC konnte es zu einem Geräteneustart kommen, wenn zeitgleich ein automatisches Firmware-Update stattfand.
- → Wurde für eine Zero-Touch-Inbetriebnahme durch die LMC der Redirect-Mechanismus auf eine Private-LMC-Instanz verwendet, wurde beim nächsten Geräteneustart die LMC-Domain aus der Konfiguration entfernt.

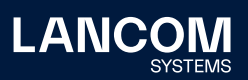

# **LCOS LX-Änderungen 6.10.0040 Rel**

#### **Neue Features**

- → Vorbereitung auf LANCOM Active Radio Control™ 2.0
- → Unterstützung von Punkt-zu-Punkt-Verbindungen

#### **Korrekturen / Anpassungen**

- → Sicherheitsverbesserungen durch ein Update der OpenSSL-Version auf 1.1.1t (CVE-2023-0286, CVE-2022-4304, CVE-2023-0215 und CVE-2022-4450).
- → Bei Verwendung der 802.1X Preauthentication-Funktion wurde die VLAN-ID eines WLAN-Clients nicht in den Cache geschrieben und konnte dann beim Roaming zu einem anderen Access Point nicht zugeordnet werden.
- → Wenn in einem 6 GHz-WLAN-Netzwerk z.B. die Ländereinstellung 'Australien' verwendet wurde und der Kanal 1 eingestellt war, konnte es zu einem unvermittelten Neustart kommen. Dieses Verhalten trat auch bei anderen Ländereinstellungen auf.
- → Wenn die CAPWAP-Verbindung zu einem LANCOM WLAN Controller abbrach, wurden alle verbundenen WLAN-Clients nach dem Wiederaufbau der Verbindung vom WLAN-Netzwerk getrennt.
- → In einem Szenario, in welchem dynamisches VLAN verwendet wurde, funktionierte das Blockieren des Multicast nicht.
- → Bei der Verwendung von OKC (Opportunistic Key Caching) in einem per WLC gemanageten 802.1X-Netzwerk wurde kein Eintrag im PMK-SA-Cache angelegt, wenn ein , IAPP-Handover Request' einen PMK (Pairwise Master Key) enthielt.
- → Bei der Aushandlung des WPA3 ,4-Way Handshakes' einer WDS-Verbindung (WLAN Punkt-zu-Punkt) konnte es vorkommen, dass der , Access Point' einen neuen PMK generierte, während die 'Station' einen bereits vorhandenen PMK aus dem Cache verwendete. Dadurch schlug der , 4-Way Handshake' fehl und die WDS-Verbindung konnte nicht aufgebaut werden.
- → Der RADIUS-Backup-Server für ein 802.1X-WLAN wurde nicht verwendet, sodass bei einem Ausfall des RADIUS-Servers keine Anmeldung im WLAN möglich war.
- → Das Kanal-Schema für die 'Preferred Scanning Channels' (PSC) im 6 GHz-Band wurde nicht verwendet. Dadurch konnte es vorkommen, dass WLAN-Endgeräte das WLAN bei einem Scan nicht finden konnten, wenn diese lediglich die PSC-Kanäle absuchten.

LANCOM Systems GmbH Adenauerstr. 20/B2 52146 Würselen | Deutschland [info@lancom.de](mailto:info%40lancom.de?subject=) [www.lancom-systems.de](http://www.lancom.de)

LANCOM, LANCOM Systems, LCOS, LANcommunity und Hyper Integration sind eingetragene Marken. Alle anderen verwendeten Namen und Bezeichnungen können Marken oder eingetragene Marken ihrer jeweiligen Eigentümer sein. Dieses Dokument enthält zukunftsbezogene Aussagen zu Produkten und Produkteigenschaften. LANCOM Systems behält sich vor, diese jederzeit ohne Angaben von Gründen zu ändern. Keine Gewähr für technische Ungenauigkeiten und / oder Auslassungen. 07/23

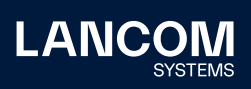

- <span id="page-9-0"></span>→ Als , Min. Client-Signalstärke' in einer SSID wurde SNR (Signal-to-Noise Ratio) verwendet statt des RSSI (Received Signal Strength Indicator). Je nach verwendetem Wert konnte es vorkommen, dass in dieser SSID nur noch ,Beacon'-Pakete übertragen werden konnten, aber keine, Probe' Pakete. WLAN-Endgeräte konnten sich dadurch nicht mehr im WLAN anmelden.
- → In Szenarien mit 802.1X-Authentifizierung und gleichzeitiger Verwendung von FT (Fast Transition) wird nun pro Station und BSSID ein PMK zwischengespeichert.
- → Bei der initialen WLAN-Anmeldung eines Clients in einem 802.1X-Szenario mit Verwendung von FT (Fast Transition) wurde der PMK (Pairwise Master Key) nur für das WLAN-Interface auf dem aktuell verwendeten Frequenzband erstellt, nicht aber für WLAN-Interfaces mit der gleichen SSID auf einem anderen Frequenzband. Wenn sich der WLAN-Client zu einem späteren Zeitpunkt mit der SSID auf einem anderen Frequenzband verbinden wollte, führte dies dazu, dass die Anmeldung entweder fehlschlug (bei Verwendung von FT) oder die komplette Schlüssel-Aushandlung erneut durchlaufen werden musste.

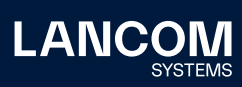

LANCOM Systems GmbH Adenauerstr. 20/B2 52146 Würselen | Deutschland [info@lancom.de](mailto:info%40lancom.de?subject=) [www.lancom-systems.de](http://www.lancom.de)

LANCOM, LANCOM Systems, LCOS, LANcommunity und Hyper<br>Integration sind eingetragene Marken. Alle anderen verwendeten<br>Namen und Bezeichnungen können Marken oder eingetragene<br>Marken ihrer jeweiligen Eigentümer sein. Dieses Do zukunftsbezogene Aussagen zu Produkten und Produkteigenschaften. LANCOM Systems behält sich vor, diese jederzeit ohne Angaben von Gründen zu ändern. Keine Gewähr für technische Ungenauigkeiten und / oder Auslassungen. 07/23

# <span id="page-10-0"></span>**LCOS LX-Änderungen 6.10.0011 RC1**

## **Neue Features**

- → Unterstützung von WDS / Punkt-zu-Punkt-Verbindungen
- → Unterstützung von LACP
- → Unterstützung von L2TPv3
- → Unterstützung der Client-Isolierung
- → Aktualisierung des WLAN-Treibers für erhöhte Stabilität und Kompatibilität
- → Die Liste der verwendeten SSH-Algorithmen wurde angepasst. Unterstützt werden: curve25519-sha256, diffie-hellman-group14-sha256 (Schlüsselaustausch); ssh-ed25519, rsa-sha2-256 (Host-Key-Algorithmen); chacha20-poly1305, aes128-ctr, aes256-ctr (Verschlüsselung); hmac-sha2-256 (MAC).

#### **Korrekturen / Anpassungen**

- → Bei Verwendung von Dynamic VLAN (RADIUS) sendete der Access Point das 'LLC Announcement' doppelt. Weiterhin wurden die LLC Announcements bereits vor der vollständigen RADIUS-Aushandlung vom Access Point versendet.
- → In der 'Channel List' (Setup/WLAN/Radio) können bevorzugte Kanäle hinterlegt werden. Bei der automatischen Kanalwahl wird dann statt aller möglichen Kanäle ein Kanal aus der Liste ausgewählt. Die ,Channel List' wurde jedoch nicht berücksichtigt, sodass weiterhin alle Kanäle ausgewählt werden konnten.
- → Obwohl die Option , Configuration-Via-DHCP' im Pfad , /Setup/LMC/' deaktiviert war, wurde die LMC-DHCP-Option ausgewertet.
- → In seltenen Fällen konnte es vorkommen, dass ein per WLC verwalteter LANCOM LX Access Point das LED-Blinkmuster eines nicht verwalteten Access Point anzeigte.

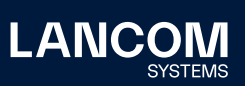

LANCOM Systems GmbH Adenauerstr. 20/B2 52146 Würselen | Deutschland [info@lancom.de](mailto:info%40lancom.de?subject=) [www.lancom-systems.de](http://www.lancom.de)

LANCOM, LANCOM Systems, LCOS, LANcommunity und Hyper Integration sind eingetragene Marken. Alle anderen verwendeten Namen und Bezeichnungen können Marken oder eingetragene Marken ihrer jeweiligen Eigentümer sein. Dieses Dokument enthält zukunftsbezogene Aussagen zu Produkten und Produkteigenschaften. LANCOM Systems behält sich vor, diese jederzeit ohne Angaben von Gründen zu ändern. Keine Gewähr für technische Ungenauigkeiten und / oder Auslassungen. 07/23

# <span id="page-11-0"></span>7. Allgemeine Hinweise

#### **Haftungsausschluss**

Die LANCOM Systems GmbH übernimmt keine Gewähr und Haftung für nicht von der LANCOM Systems GmbH entwickelte, hergestellte oder unter dem Namen der LANCOM Systems GmbH vertriebene Software, insbesondere nicht für Shareware und sonstige Fremdsoftware.

#### **Sichern der aktuellen Konfiguration**

**Bitte sichern Sie vor dem Update Ihrer LANCOM Geräte auf eine neue LCOS LX-Version unbedingt Ihre Konfigurationsdateien!** Wegen umfangreicher Feature-Erweiterungen ist ohne eine Sicherung der

Konfigurationsdaten eine Rückkehr auf eine ältere Firmware **nicht mehr automatisch möglich.**

**Wir empfehlen zudem, dass produktive Systeme vor dem Einsatz in der Kundenumgebung erst einem internen Test unterzogen werden**, da trotz intensivster interner und externer Qualitätssicherungsmaßnahmen ggf. nicht alle Risiken durch LANCOM Systems ausgeschlossen werden können.

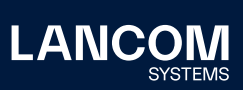

LANCOM Systems GmbH Adenauerstr. 20/B2 52146 Würselen | Deutschland [info@lancom.de](mailto:info%40lancom.de?subject=) [www.lancom-systems.de](http://www.lancom.de)

LANCOM, LANCOM Systems, LCOS, LANcommunity und Hyper<br>Integration sind eingetragene Marken. Alle anderen verwendeten<br>Namen und Bezeichnungen können Marken oder eingetragene<br>Marken ihrer jeweiligen Eigentümer sein. Dieses Do zukunftsbezogene Aussagen zu Produkten und Produkteigenschaften. LANCOM Systems behält sich vor, diese jederzeit ohne Angaben von Gründen zu ändern. Keine Gewähr für technische Ungenauigkeiten und / oder Auslassungen. 07/23